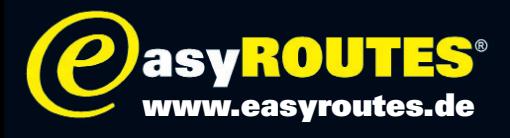

## Wie verwende ich eine GPX-Datei?

Die von uns angebotenen Touren im Format GPX eignen sich zur Verwendung mit fast allen handelsüblichen Handheld-Navigationssystemen für Motorradfahrer.

Wer ein Navigationsgerät von Garmin oder die baugleichen Systeme von BMW besitzt, kennt auch die mitgelieferte Basecamp-Software. Damit lassen sich die GPX-Dateien bequem öffnen und die Touren auf das Navi übertragen.

Um die Dateien auf die Festplatte zu speichern, klicken Sie im Tourenportal mit der rechten Maustaste auf die GPX-Datei, und wählen Sie im Menü »Ziel speichern unter«.

Nach dem Speichern auf der Festplatte können sie in Basecamp (Mapsource) mit dem Befehl »Öffnen« unter »Datei« geöffnet werden. Die GPX-Dateien enthalten jeweils die routingfähigen routen.

Konzipiert sind die Touren für routingfähige Geräte, die den Streckenverlauf straßengenau berechnen können.

Um die Routen ins GPS zu übertragen, nutzen Sie, wie gewohnt, die entsprechenden Funktionen der Basecamp-Software.

Im Gerät wählen Sie die gewünschte Tour aus, aktivieren sie und lassen die Strecke etwa mit dem Befehl »Folge Straße« neu berechnen.

Nun erhalten Sie straßengenaue Fahranweisungen, je nach Gerät auch mittels Sprachausgabe. Nähere Informationen dazu finden Sie in der Betriebsanleitung Ihres GPS.

Das GPX-Format wird übrigens von fast jeder gängigen GPS-Software unterstützt, so dass sich die Touren auch auf Geräte anderer Hersteller übertragen lassen. Hier kann es jedoch bei der Routenberechnung zu abweichenden Ergebnissen kommen.

## Achtung:

HINWEIS: Die Reiner H. Nitschke Verlags-GmbH übernimmt keinerlei Gewährleistung für die Richtigkeit der Daten und Angaben. Je nach verwendetem GPS-Gerät und entsprechender Kartensoftware kann es zu geringfügigen Abweichungen in der Routenberechnung kommen. Die Reiner H. Nitschke Verlags-GmbH übernimmt ebenfalls keine Gewährleistung für eventuell auftretende Schäden in Folge der Benutzung dieser Anleitung und der darin aufgeführten Hard- und Software. Die Benutzung der Anleitung erfolgt auf eigenes Risiko!

HINWEIS: Bedienen oder programmieren Sie das GPS niemals während der Fahrt. Dies kann schwere Unfälle zur Folge haben.

Reiner H. Nitschke Verlags-GmbH

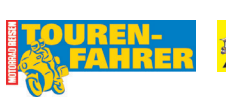

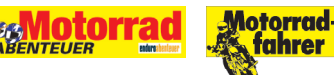